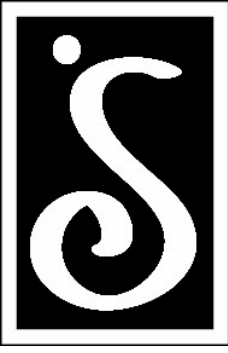

# SOROPTIMIST

Soroptimist International of Hamilton Hamilton, Montana Northwestern Region, SIA

## **Best for Women**

#### Volume 23 Issue No. 4 October 2020

#### **CALENDAR**

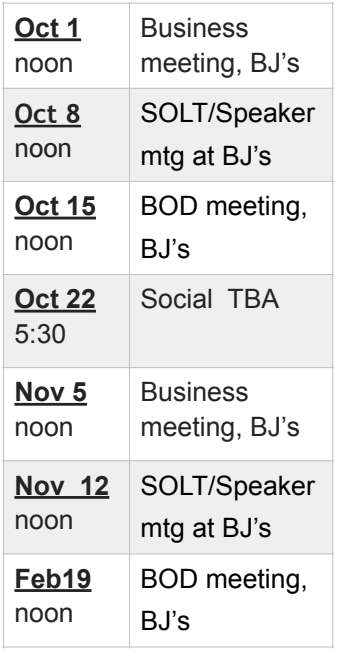

#### **TABLE OF CONTENTS**

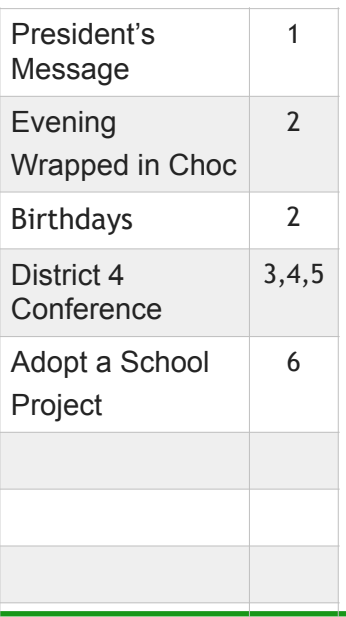

#### **PRESIDENT'S OCTOBER 2020 MESSAGE**

Can you believe October is here? I can't believe we are through the first quarter of our SI fiscal year!

And, what a quarter it has been. We've been able to retain a solid membership base; continue to engage our members both in person and via Zoom; plan fundraisers; have socials and have a wonderful, successful Evening Wrapped In

Chocolate virtual event! Special kudos to Patti Martin and her committee for a wonderful event. We beat our goal! And, donations may continue to come in. If you have a chance to attend the District 4 virtual Conference on Saturday, October 3, you'll be able to attend the workshop presented by Mary Lyn and Nancy Bussiere on virtual fundraising. I know it is going to be a huge help to the clubs in our district. Our special thanks to them for their incredible work on our event.

Applications are now available for our annual scholarships. If you didn't have a chance to watch the video produced for the fundraiser, I hope you log on to our website and check it out. There are interviews with several scholarship awardees and I guarantee watching these women tell their stories will show why our scholarships are so important. They change lives! Our scholarships not only provide financial aid, they let these women and girls know that we support their goals. We help validate the life decisions for these brave and dedicated women. I hope you will help get the word out about our scholarships.

Applications can be found on our website. Mary Lyn and Saundra Amsden are co-chairs of the committee.

I know it has been a very disjointed year for everyone – but, I am so proud of our club. Every time a hurdle presents itself, we figure out a way to jump over, go under, or work around it! You all are amazing – and, you continue to inspire me. I can't tell you how much I appreciate each and every one of you and how honored I am to serve as your President. As the year unfolds, remember…

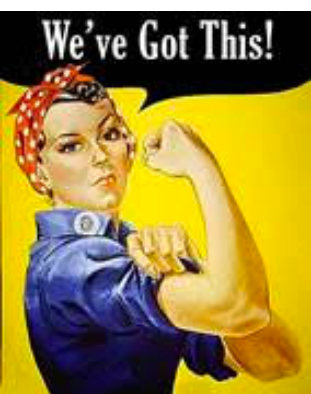

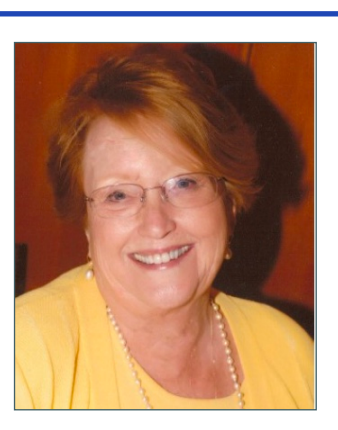

# AN EVENING WRAPPED IN CHOCOLATE

We did it! As of right now we made \$20,953 and donations are still coming in. When we decided to do this, we were not sure how it would turn out, would people take the time to go on our site, but they did. We had over 100 items to bid on large and small, and something for everyone. As chairman I do not even know how to thank Mary, Nancy, and Lori. The hours that Mary and Nancy took to set up Auctria is way over the top for a volunteer and the same with Lori in taking those beautiful pictures, they sold the item for sure. So, a million thanks from me and the committee for all you did. Now the committee, thank you for coming to my house and zooming in on the meetings. We had so many questions about the site and how it would work, poor Mary and Nancy had to keep telling us it would be fine, and Nancy had to enter all the information we gave her about every item we came up with. A big thank you to the members that donated their own items. All of us worked so hard in getting items and I cannot believe how generous the community was in giving donations to us. I know it has been a bad year for everyone, but they still came through. Please if you are in any of these businesses thank them and tell them how it will help 12 women in

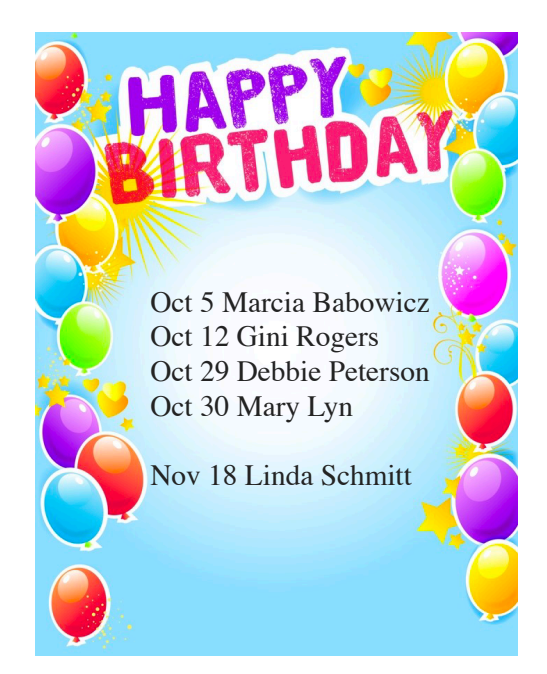

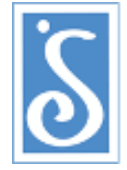

### $S$  O R O P T I M I S T<sup>®</sup> **Investing in Dreams**

Wow! This has been one stress filled month. We went from holding our conference in Whitefish to setting it up on Zoom. This is our first try at doing this on this scale.

But…since it is virtual, hopefully more people can "attend" this year's conference. I know for many who enjoy the conferences, it is not just about the information. It is also about meeting new people, reconnecting with distant friends we have made at other district and regional conferences, and visiting a new place.

This is a four hour, pared down version of two and a half days. You should be receiving the invitation with lots of information on how to register and attend the conference.

I hope to "see" you all there.

Ahoy, me hearties!

Northwestern Region District 4 Soroptimists! Saturday, October 3 8:00 a.m. - 12:00 p.m. Mountain Time Tentative Agenda – All times are approximate.

- 8:00 AM Welcome, Introduction of Team/Guests, D4 Director *Saundra Amsden*
- 8:05 AM General Session, Gov *Kristi Puckett*
	- S1 North Focus is on Membership, Region Secretary *Wendy Falkenstein*
	- S2 South Focus is on Fundraising, Region Treasurer *Becky Taft*
	- S3 East Focus is on Program, Governor *Kristi Puckett*
	- S4 West focus is on Public Awareness, Governor Elect *Karen Marshall*
- 9:00 AM D4 Director Report, *Saundra Amsden*
- 9:15 AM Keynote Speaker, *Tammi Fischer*, GapFillers Flathead (D4 Secretary *Diane Yarus* to do introductions)
- 9:45 AM Keynote Speaker Q&A, *Tammi Fischer,* GapFillers Flathead
- 10:00 AM Break DO NOT DISCONNECT FROM ZOOM MEETING
- 10:20 AM Governor's Report, Governor *Kristi Puckett*
- 10:30 AM Invite to Region Conference, Governor *Kristi Puckett*
- 10:35 AM Holding a Virtual Event Successfully!, *Mary Lyn & Nancy Bussiere Saundra Amsde*n (D4 Director to do introductions)
- 11:10 AM Q&A, *Mary Lyn* and *Nancy Bussiere*
- 11:55 AM Closing, D4 Director *Saundra Amsden*

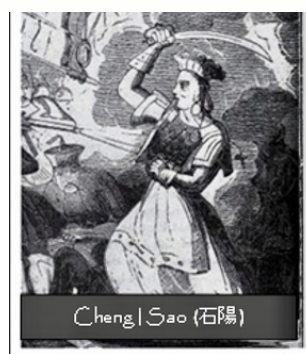

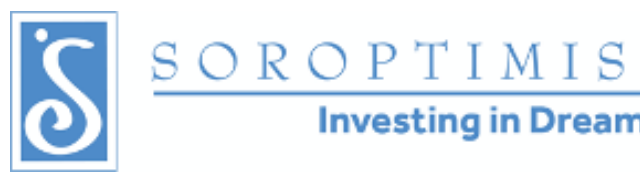

#### Some Zoom instructions.

**Investing in Dreams** 

- The District 4 Conference Zoom invitation will be available in two ways:
	- 1. Send District 4 Director Saundra Amsden (D4Director@soroptimistnwr.org) an email to register for the conference. Include your name, email address, and which session you want to attend (see the schedule at 8:05 am and select S1, S2, S3 or S4). You will receive an email with the link embedded for the conference, which is also at the bottom of this instruction set. Please make the Subject line read "District 4 Zoom".
	- 2. If you have not already installed Zoom on your device (computer, tablet, phone), selecting the link will take you to the installation process. It is easy to follow. Please start to join the conference a bit early if you need to install the application to ensure you are ready to join at 8am. It is quick and easy.
- Change your screen name. In your video window (you will see yourself), you will see three dots in the upper right corner (…). Click on it and select "Rename." A popup window will appear for you to type in your name, club and session choice (S1, S2, S3 or S4). Enter the session number at the end. So... if I want to attend session #3 Program, my name would appear as:
	- **Saundra, Hamilton S3** (My first name, my club name and the breakout session  $\overline{O}$ I wish to attend).
- You will be muted by the moderator when you join. You can unmute yourself by clicking on the "Unmute" box in your video window. Please do not unmute yourself unless necessary. Fifty or more people with background noise can make it difficult to hear what is being presented.

*cont'd on page 5*

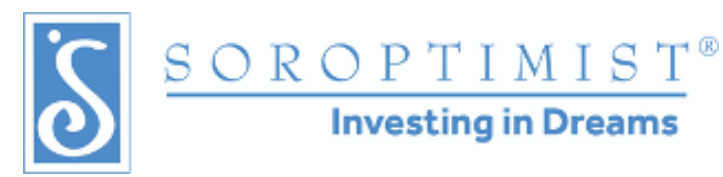

- You can chat by selecting the "Chat" option at the bottom of the screen, or by selecting the three dots in the upper right video window of the person you wish to chat with. A popup on the right side of the Zoom window to begin typing. This is also where you will see chats directed to you or at everyone. You will notice the "Chat" button at the bottom will show a number if there are unread chats for you. Use this option to send your questions to the moderator (she will be identified at the beginning of the conference).
- MEETING INFORMATION
	- Topic: Soroptimist NWR District 4 Meeting
	- Time: Saturday Oct 3, 2020 8:00 AM Mountain Time (US and Canada)
	- Join Zoom Meeting
		- [hKps://us02web.zoom.us/j/86212346235?pwd=RmQ3dEgzY25ETXRrSkh6ekVBSyt6Zz09](https://us02web.zoom.us/j/86212346235?pwd=RmQ3dEgzY25ETXRrSkh6ekVBSyt6Zz09)
		- $\bullet$  Or you can access the meeting by using Meeting ID: 862 1234 6235, Passcode: 011409
		- If you use your cell phone you can dial one of these numbers:
			- 253 215 8782 US (Tacoma)
			- 669 900 6833 US (San Jose)
			- 1 346 248 7799 US (Houston)

Not the start to a new school year I hoped for.

Unfortunately, volunteering in the schools is a complete non-starter this year. Only students and staff are allowed in the schools. We even thought maybe having some kind of party outside while the weather is still nice would be fun. But that is not allowed, either. That being said!

We are working to create some virtual interactions with the kids. Alene has been reading to the kids via the web. And I have been on call for Liz to help out outside the classroom as much as possible…including a run to the store for doughnuts when the teacher forgot that morning.

I provided the three backpack as is my usual this year. Liz said one of the mothers actually teared up upon receiving the schools supplies, and the kids were thrilled. Liz was jealous of the masks I made and put in the backpacks.

There are so many kids out there whose families just cannot afford good supplies. And with covid, having a supply of items that can be shared by the class is no longer an option. So it is even more important that each kid has a good supply of quality items for the school year.

Our next attempt is to figure out how I can work with the kids on their math. Open for suggestions if anyone has some.

Liz did make one "blanket" request. If you have any lap size blankets to donate, she would appreciate receiving them. She takes the kids outside for lunch while the weather is still nice, and would like a blanket for each kid to sit on.

Saundra

**SOROPTIMIST OF HAMILTON P.O. BOX 1012 HAMILTON, MT 59840**

> Submissions to the newsletter can be sent to: mailto:sinewsletter@gmail.com If you submit to either of the above locations, you are guaranteed it will reach us!